and also apply this to the migration of both the physical and virtual servers.

• Replace the previously used solution with another solution • It is emotionally/practically difficult to make a decision from the standpoint of IT service team, but it is technically easy

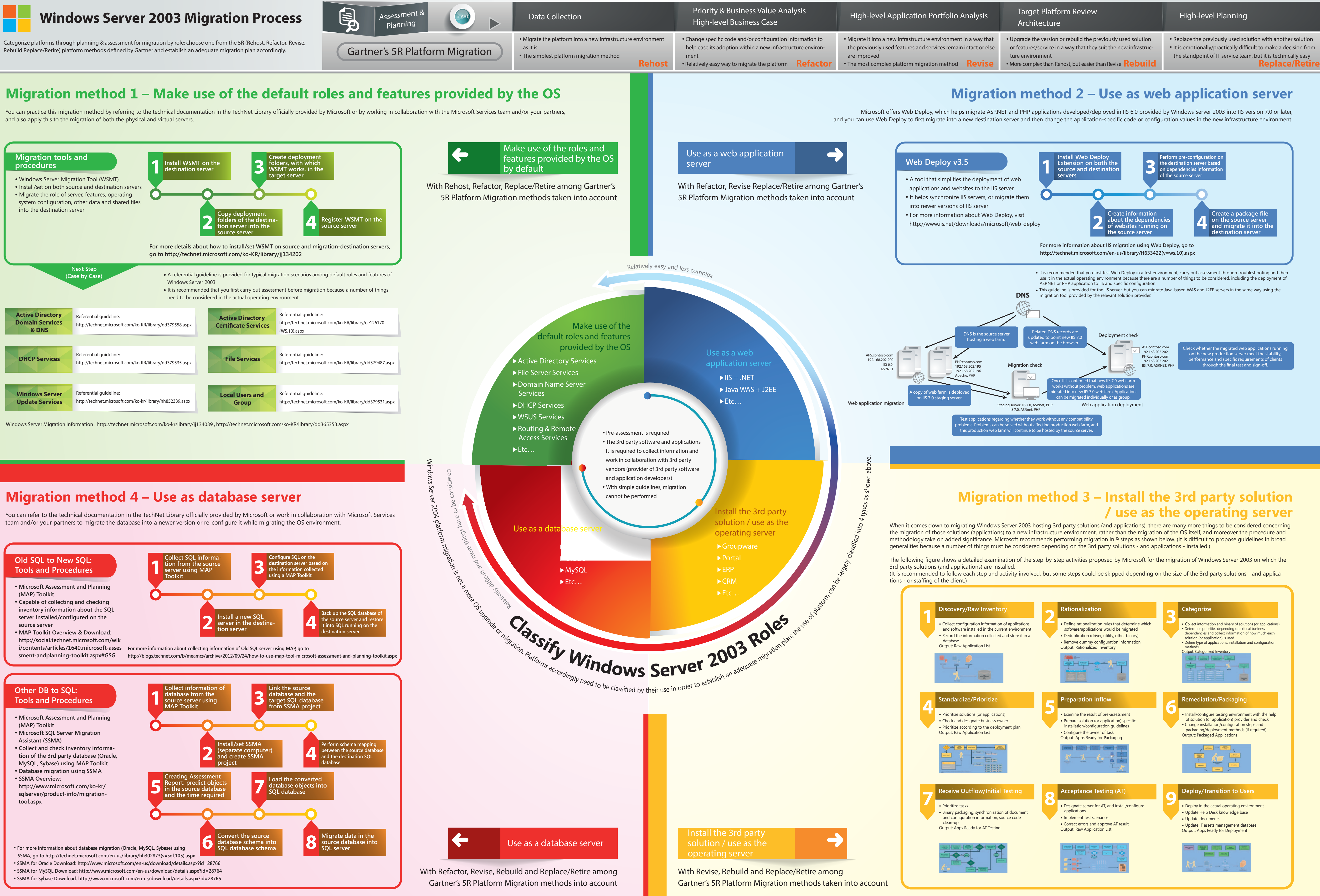

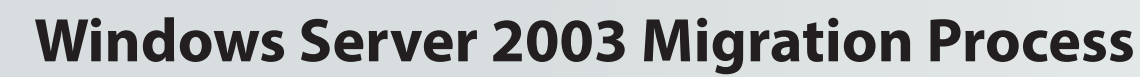

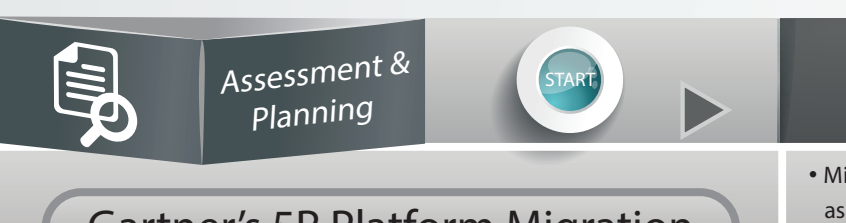